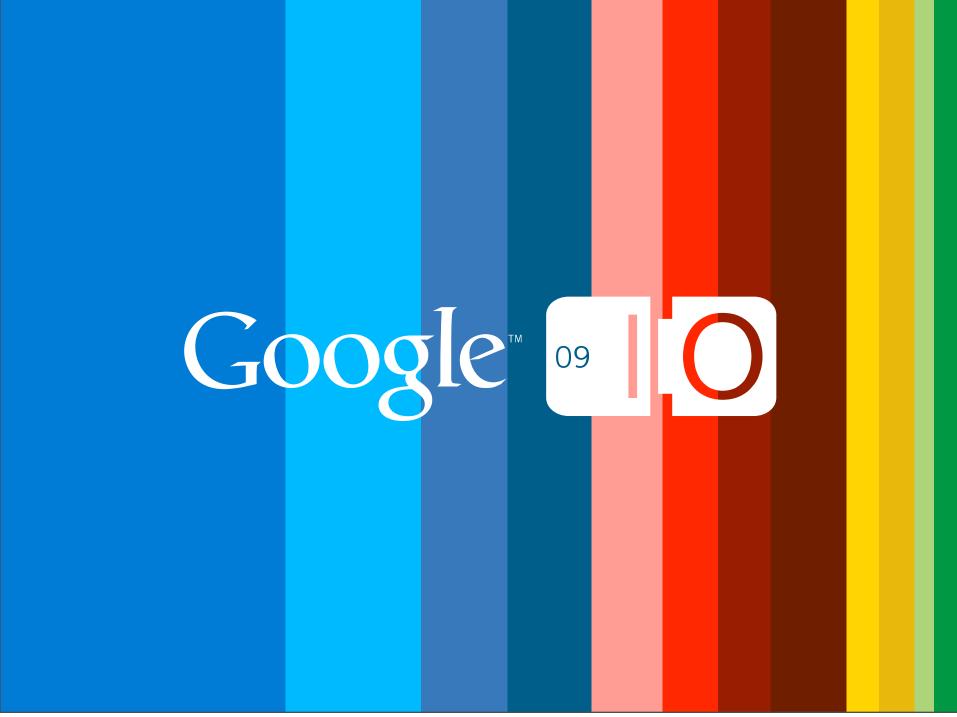

# Friend Connect Gadgets: Best Practices in Code and Interaction Design

Jonathan Terleski and Ryan Boyd May 27th, 2009

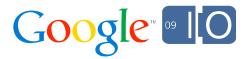

# Friend Connect Gadgets: Best Practices in Code and Interaction Design

Google

Jonathan Terleski and Ryan Boyd May 27th, 2009

Post your questions for this talk on Google Moderator:

http://tinyurl.com/gfc-questions

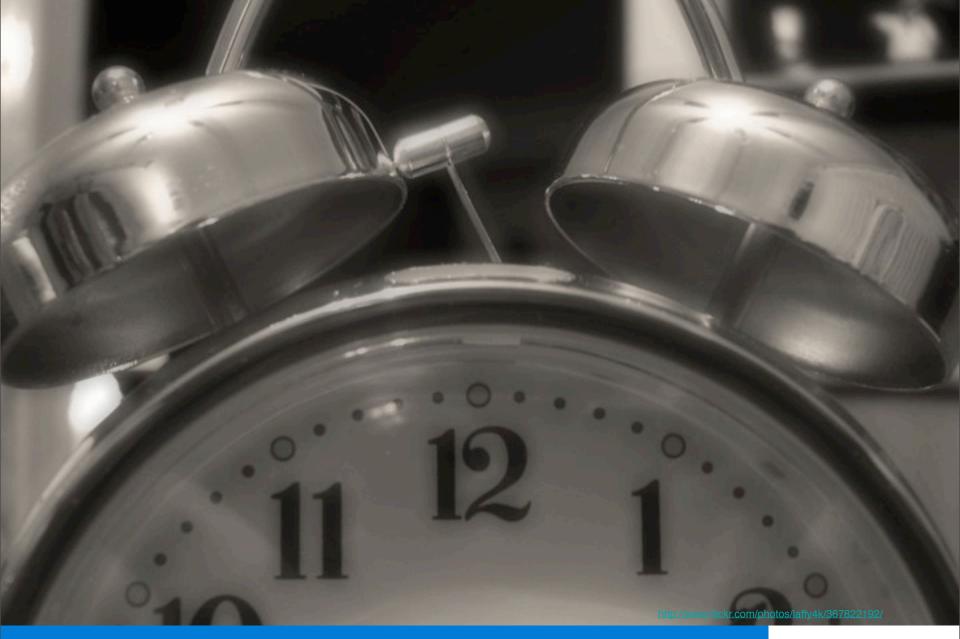

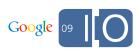

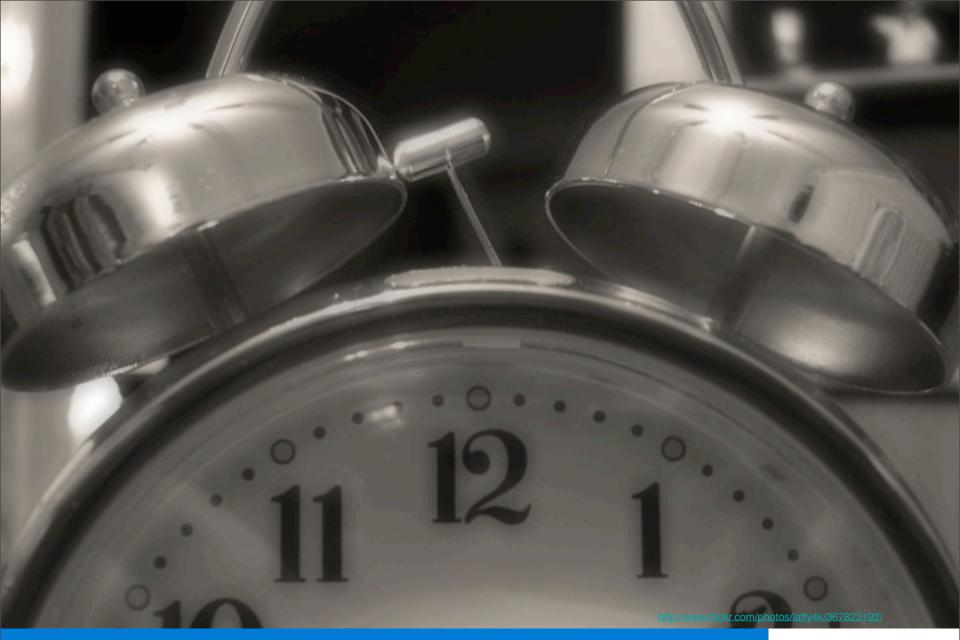

# Agenda

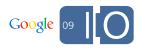

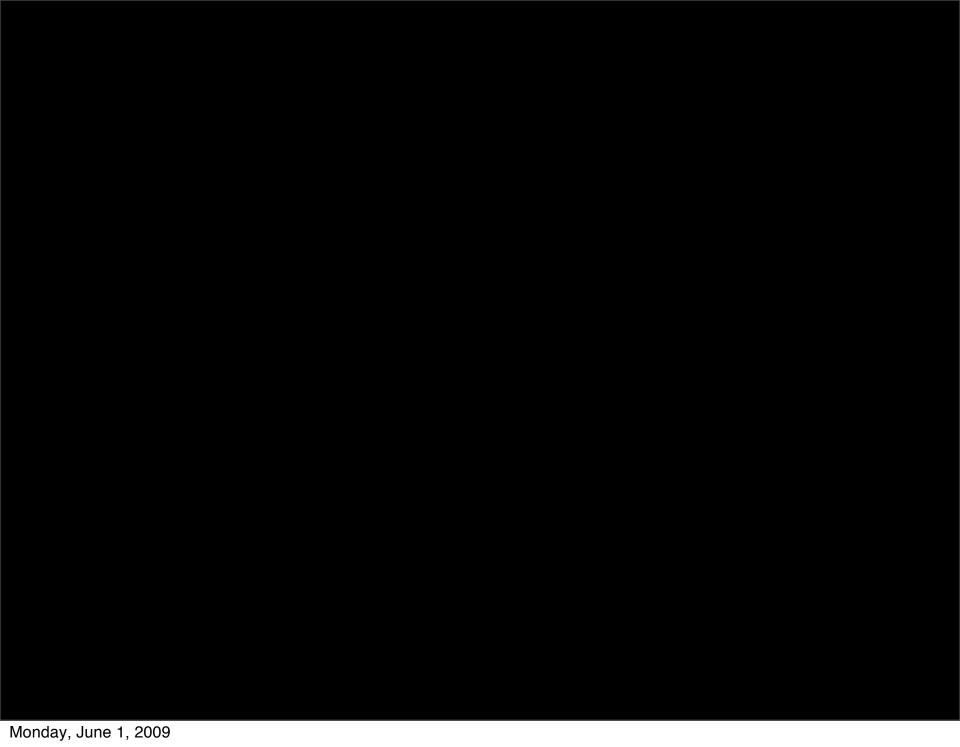

# 5,000,000

30-day active friend connect sites

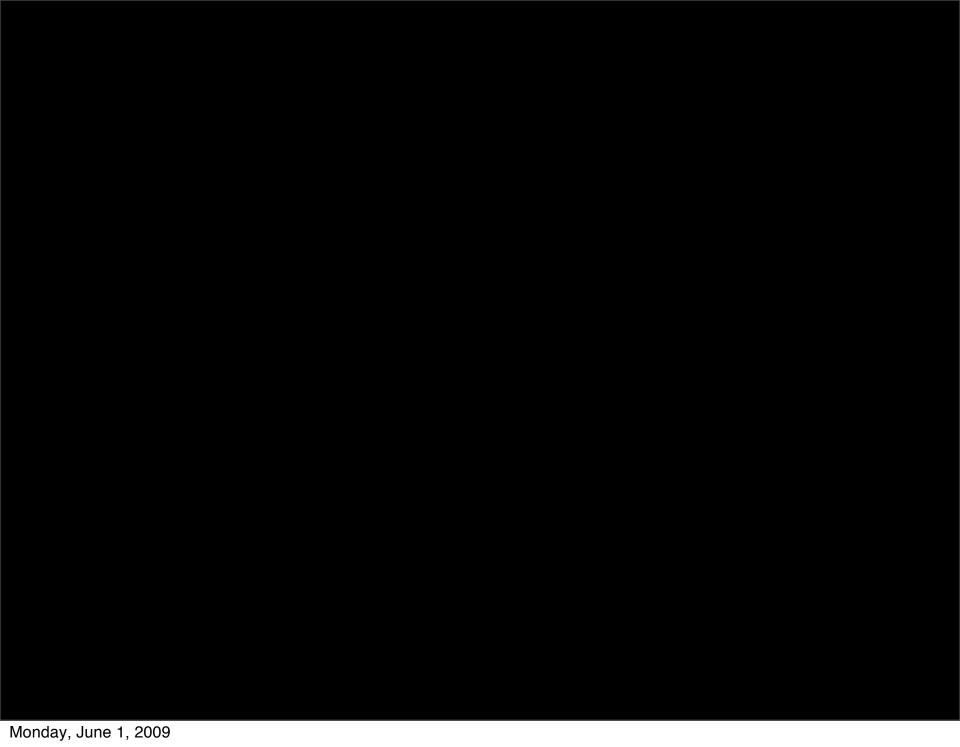

# 100,000

new members of these sites EVERY DAY

# Agenda

- Intro to Google Friend Connect
- Google Friend Connect Ecosystem
- Gadget Basics
- Design Framework
- Intro to OpenSocial APIs
- Using Page Context
  - In Blogger Gadgets
  - Colors and Fonts
  - Language
- Questions and Answers

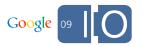

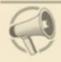

#### TALKING POINT

Each week, different people will pose a question or topic to spark some discussion about Global Warming. To receive an email when a new topic is posted, you can <u>subscribe</u> here.

#### The Road to Copenhagen

What do you think can be done to keep the world focused on Climate Change in the lead-up to Copenhagen?

Get Email Subscription with Feedburner View all entries

#### Your Thoughts (7399)

0

Want to contribute?

Join or Sign In

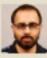

Raideep 5/4

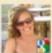

Keep the message out there and make sure that everyone understands the importance of the Copenhagen ...  $\underline{\text{More}}$ 

Sarah 5/3

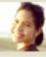

love your home. love the earth.

yzawuthrich 4/23

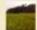

Ya I love my home and Earth Muhammed Shabeer 5/3

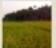

Nature is the Good feeling

Muhammed Shabeer 5/3

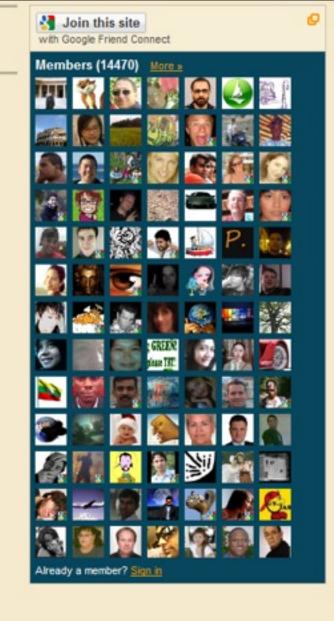

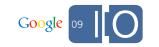

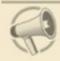

#### TALKING POINT

Each week, different people will pose a question or topic to spark some discussion about Global Warming. To receive an email when a new topic is posted, you can

#### The Road to Copenhagen

What do you think can be done to keep the world focused on Climate Change in the lead-up to Copenhagen?

Get Email Subscription with Feedburner View all entries

#### Your Thoughts (7399)

0

Want to contribute? or Sign In

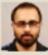

Hove Earth deep 5/4

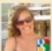

Keep the message out there and make sure that everyone understands the importance of the Copenhagen ... More >

arah 5/3

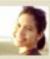

love your home. love the earth.

awuthrich 4/23

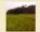

Ya I love my home and Earth Muhammed Shabeer 5/3

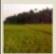

Nature is the Good feeling

Nuhammed Shabeer 5/3

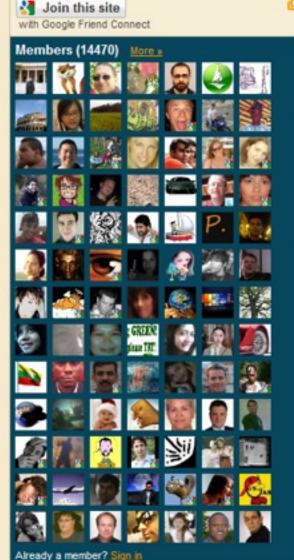

# **Intro to Google Friend Connect**

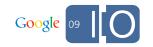

### Friend Connect Benefits – Site Owners

- Instantly awakens and strengthens the community that visits web sites
  - Makes it easy for every site owner to add Friend Connect to their site regardless of their technical capabilities.
  - Uses open standards to let visitors control their own data and freely share it with sites and services as they see fit. Services include OpenID providers like Yahoo, social network providers like Twitter, and update aggregators like Plaxo Pulse.

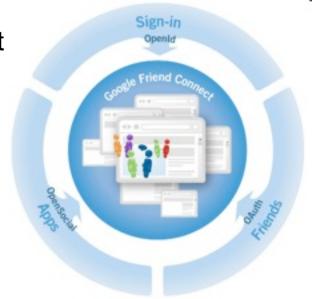

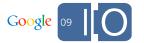

## Demonstration - Google Friend Connect in 2 mins

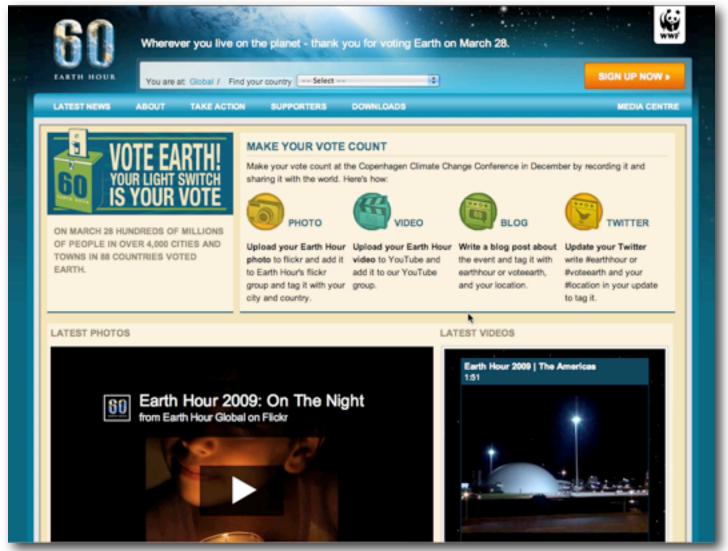

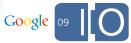

## **Example - Deep Integration**

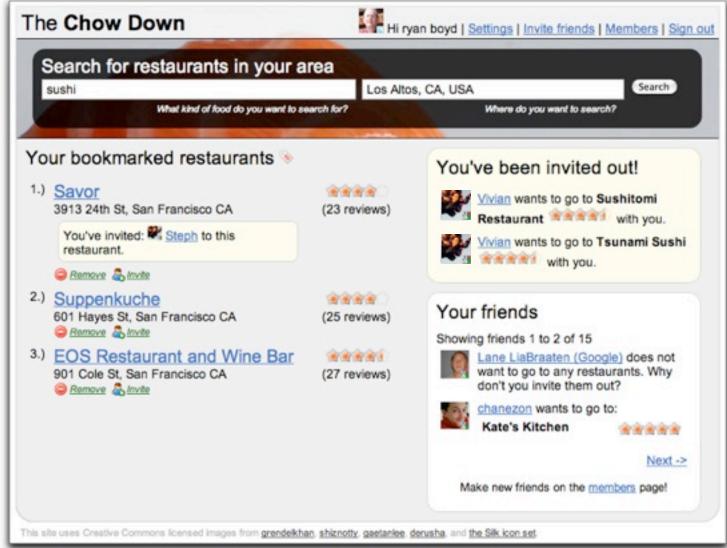

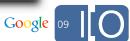

## Friend Connect APIs Benefits – Developers

### Provide modular to deep social integration

- Integrate social flows and data directly within a page's markup
- Integrate existing login systems, registered users, and existing data with new social data and activities.
- Create social gadgets & services that are embeddable within millions of Friend Connect enabled sites.

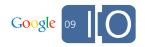

# Demonstration - Gadgets

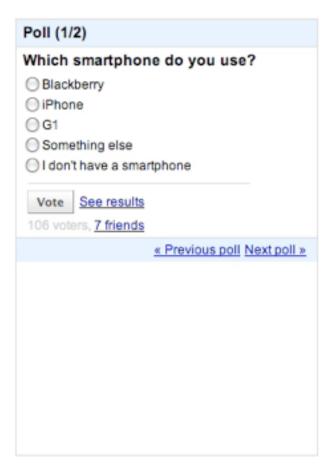

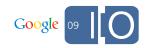

# **Demonstration - Gadgets**

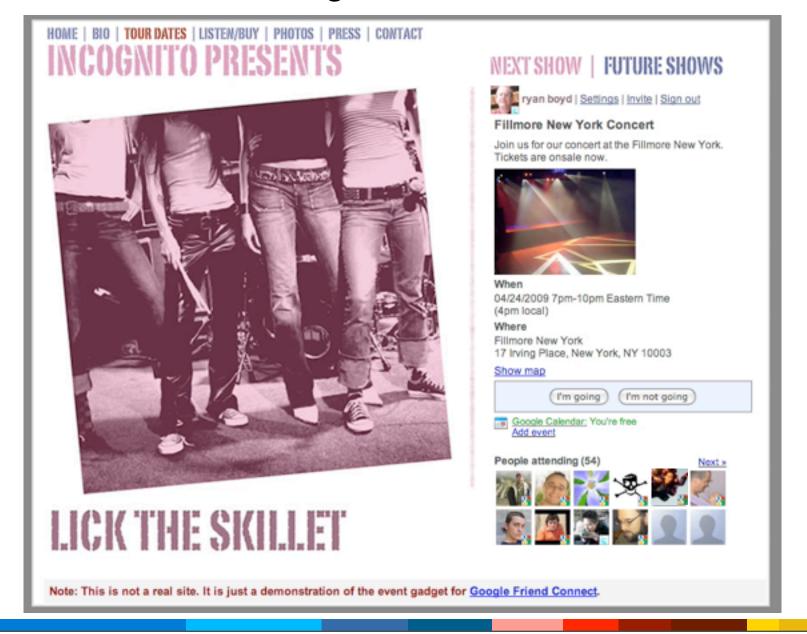

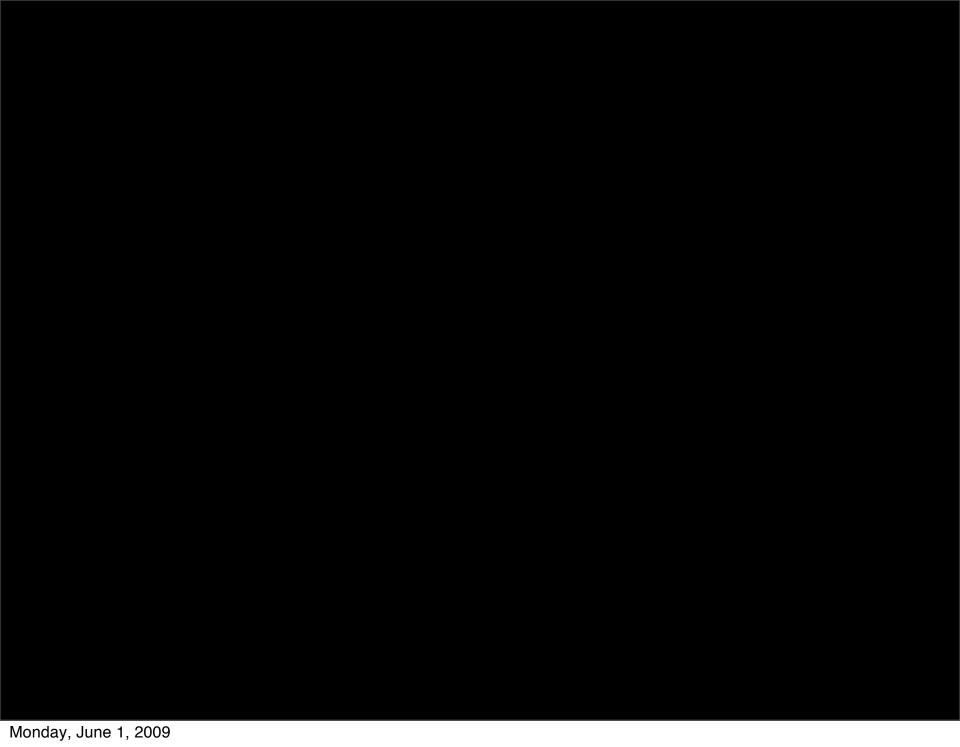

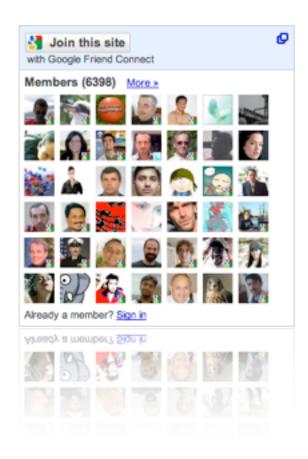

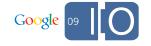

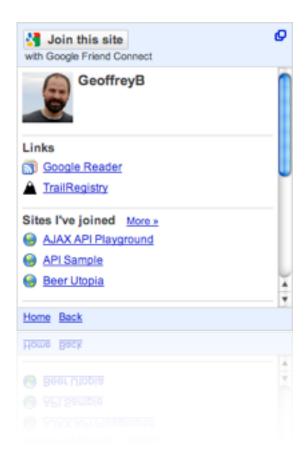

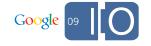

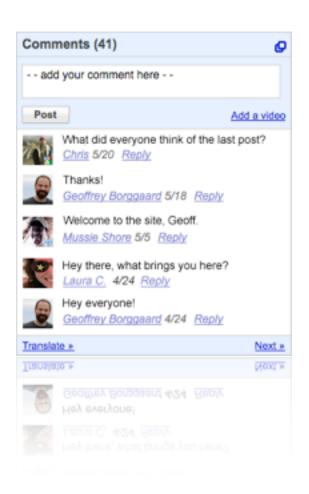

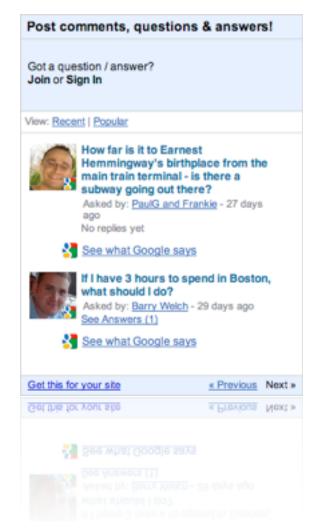

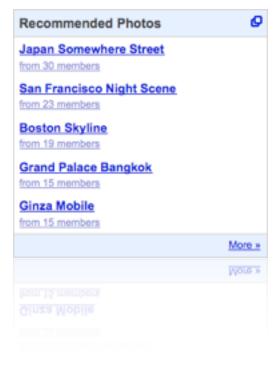

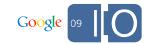

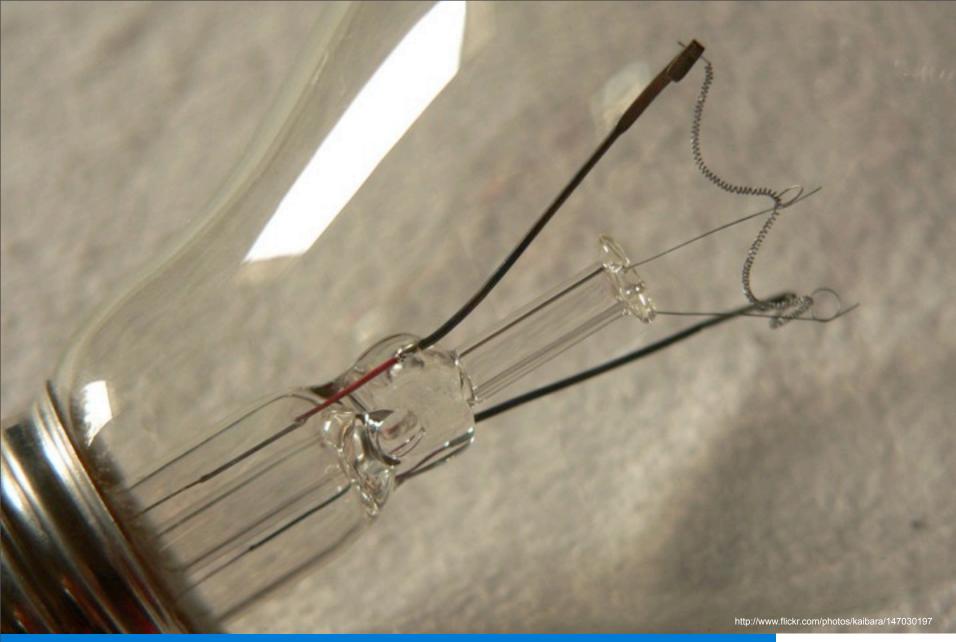

# Start with a good idea

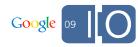

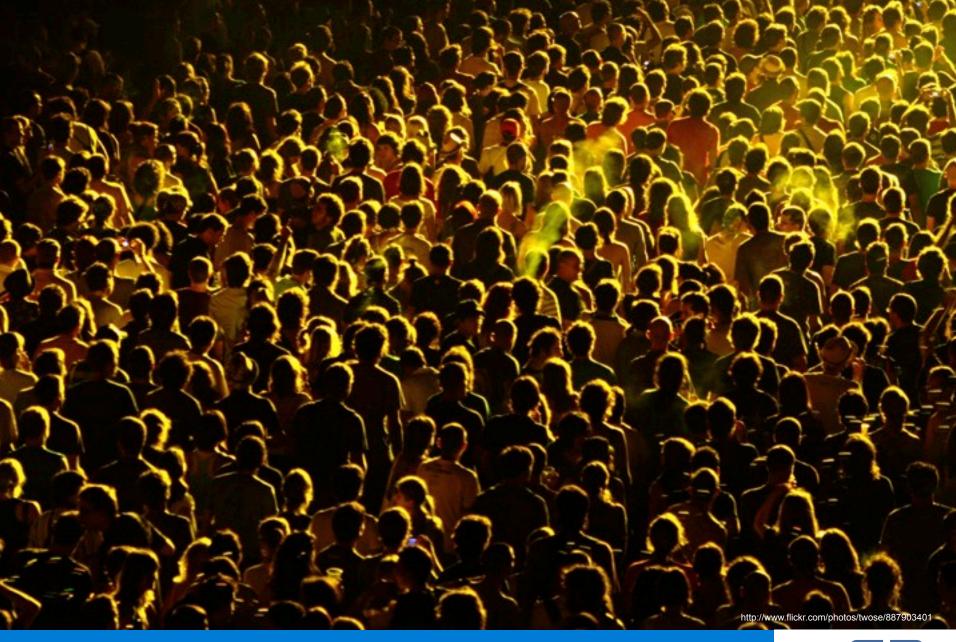

# **Understand your audience**

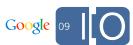

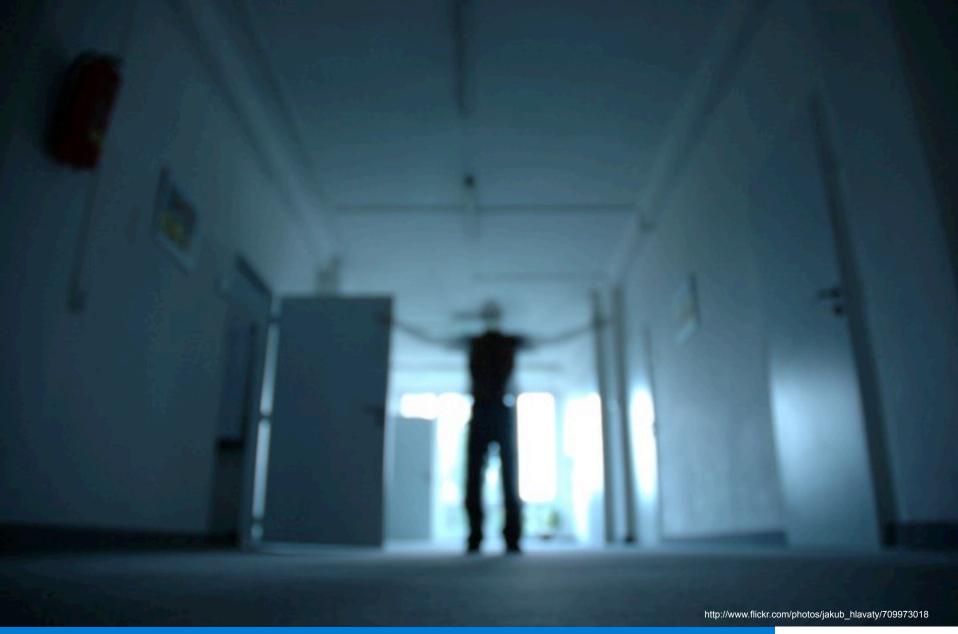

# **The Administrator**

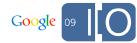

### Audience

- Ultimately, you're still creating an experience for the end user
- But site administrators hold the keys to distribution
- Focus on relevance
  - Create something useful that makes sense on a web site.
- Focus on reliability
  - For a site administrator to rely on you for core social functionality, your application needs to be rock solid.

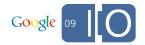

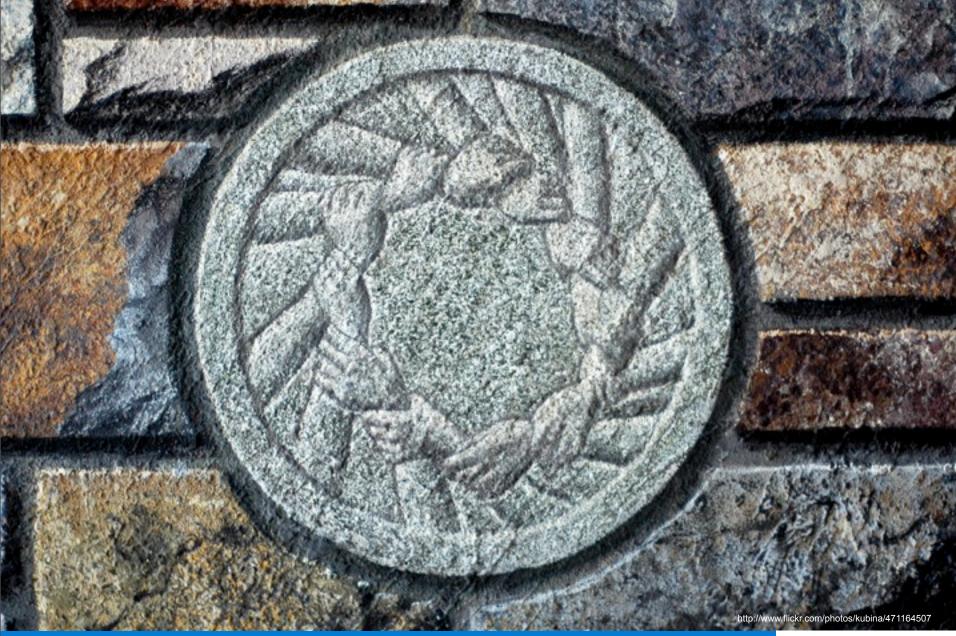

# Communities

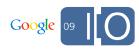

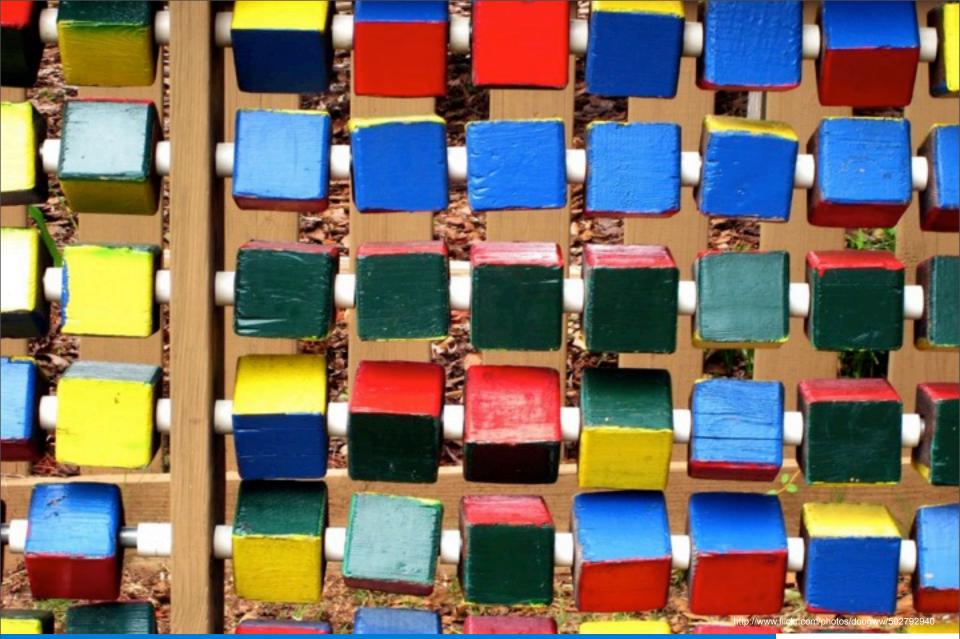

# Context

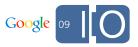

### Social Web Blog

News about Google products helping to make the web more social

### Surface your best content

Thursday, May 14, 2009 | 3:10 PM

Labels: Google Friend Connect, new features

You spend a lot of time creating great content for your site, but are you ever curious about which parts of your website your community likes best? Now you and your visitors can easily find out with the new Recommendation gadgets for <a href="Google Friend">Google Friend</a> Connect.

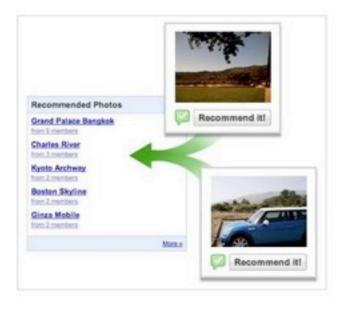

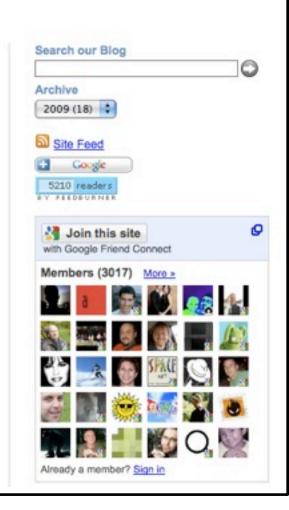

### Social Web Blog

News about Google products helping to make the web more social

#### Surface your best content

Thursday, May 14, 2009 | 3:10 PM

Labels: Google Friend Connect, new features

You spend a lot of time creating great content for your site, but are you ever curious about which parts of your website your community likes best? Now you and your visitors can easily find out with the new Recommendation gadgets for <a href="#">Governoon</a>.

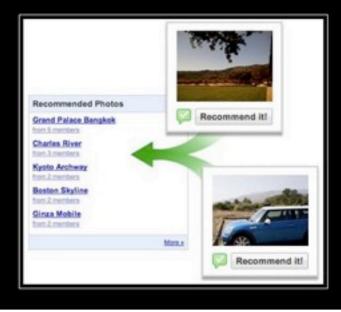

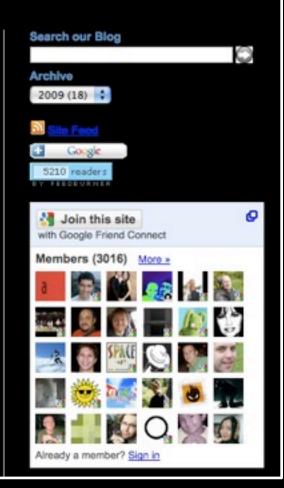

### Social Web Blog

News about Google products helping to make the web more social

#### Surface your best content

Thursday, May 14, 2009 | 3:10 PM

Labels: Google Friend Connect, new features

You spend a lot of time creating great content for your site, but are you ever curious about which parts of your website your community likes best? Now you and your visitors can easily find out with the new Recommendation gadgets for <a href="#">Governoon</a>.

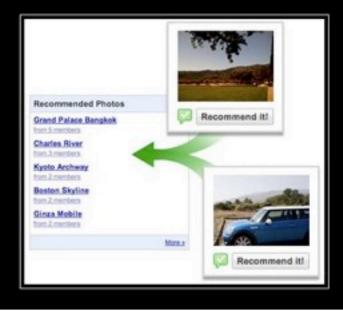

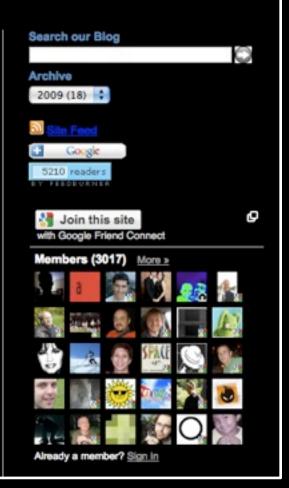

### Context

- Friend Connect is about making the web more social
- Your gadgets will be embedded into a variety websites
- Existing applications may not make sense in some set of these new contexts
  - Being bit by a zombie is probably not very relevant on a church's website, but may be awesome for a Halloween site.
- Think about applications that work across many contexts
  - e.g., polls, real-time chat, etc.

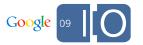

## Start with a good idea

### Audience

- Continue to focus on the user and all else will follow
- But remember that administrators are your distributors
  - Provide useful and relevant functionality
  - Be reliable

### Context

- Your application is part of someone else's site
- Think about creating something that many sites can use

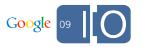

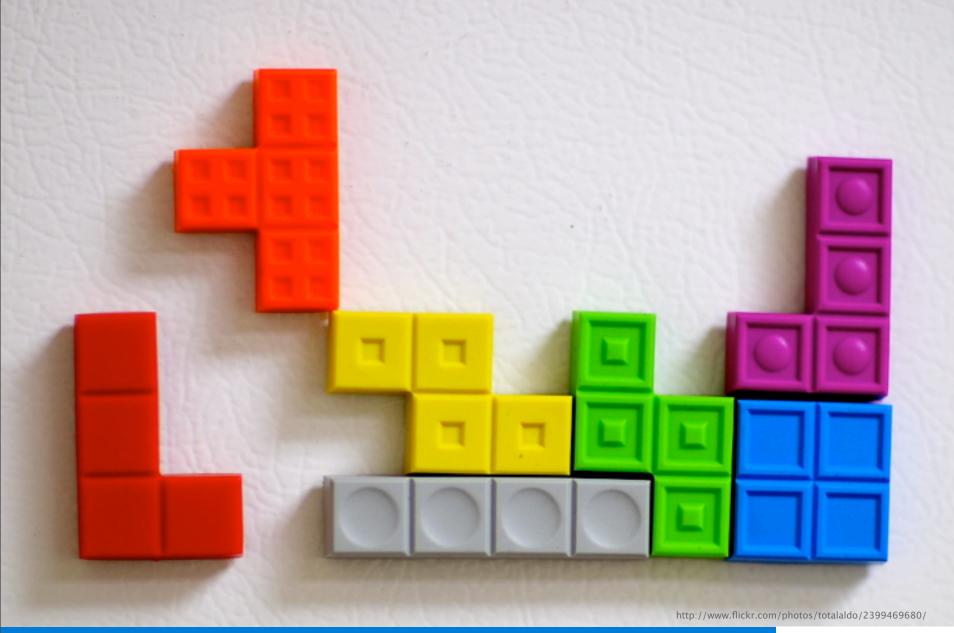

# Starting to design

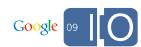

# Gadget structure Size

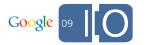

# Gadget structure

Size

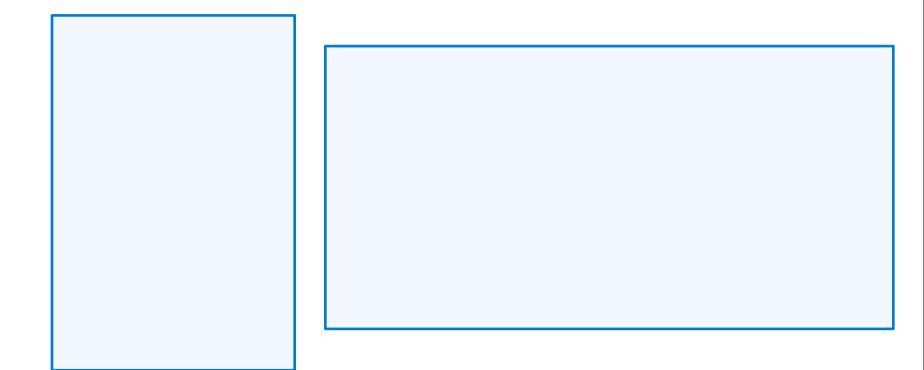

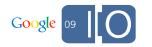

## Gadget structure Size

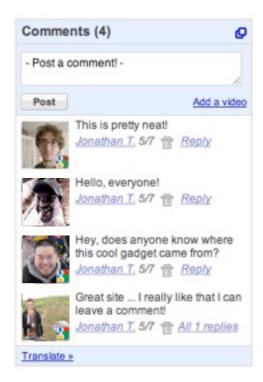

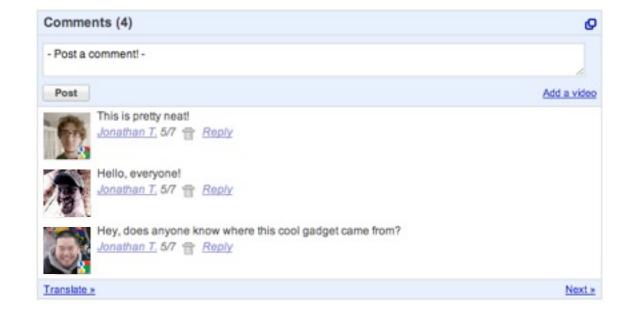

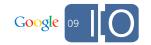

## Gadget structure Size

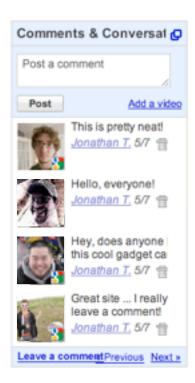

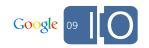

## Gadget structure Size

Minimum size:

160px - 180px

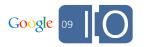

| Comments |  |
|----------|--|
|          |  |
|          |  |
|          |  |
|          |  |
|          |  |
|          |  |
|          |  |
|          |  |
|          |  |

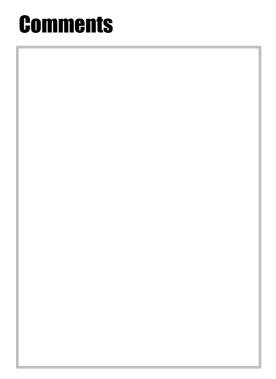

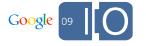

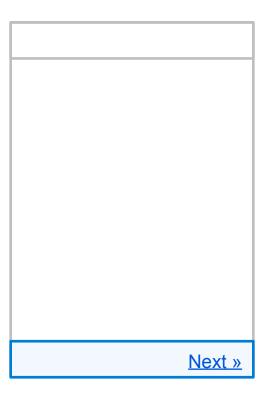

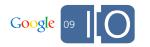

| Friends |               |
|---------|---------------|
|         |               |
|         |               |
|         |               |
|         |               |
|         |               |
|         | « Prev Next » |

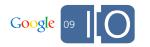

| Friend      | ls            |
|-------------|---------------|
|             |               |
|             |               |
|             |               |
|             |               |
|             |               |
| <u>Back</u> | « Prev Next » |

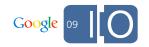

Canvas

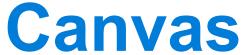

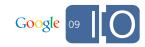

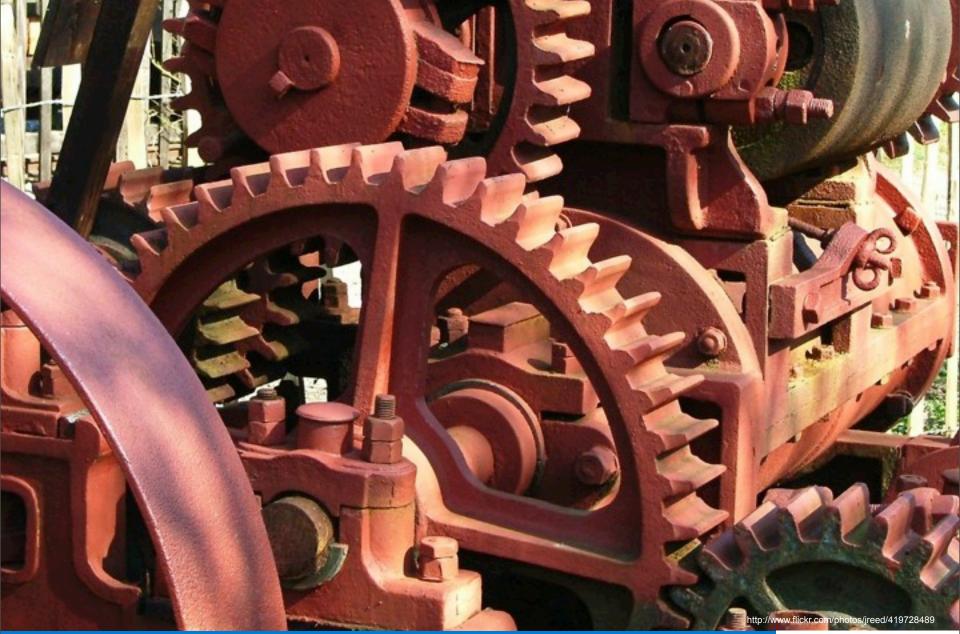

## Making it work

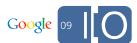

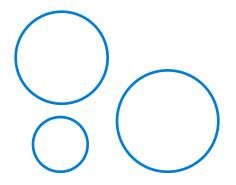

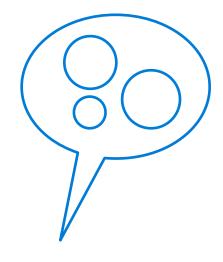

user contribution

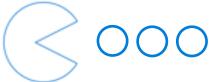

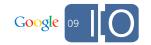

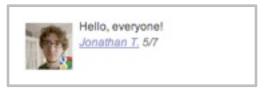

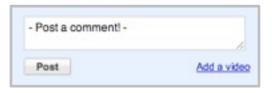

## user contribution

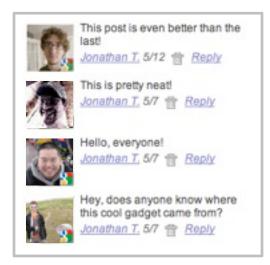

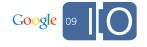

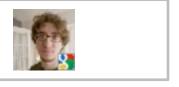

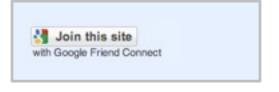

## user contribution

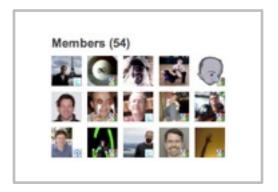

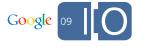

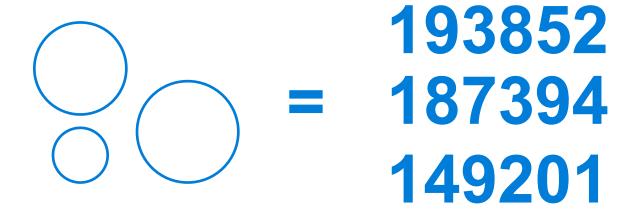

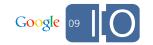

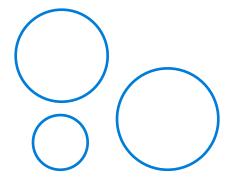

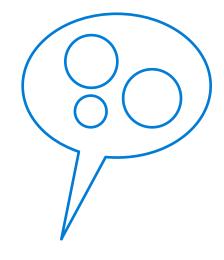

user contribution

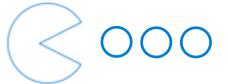

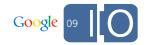

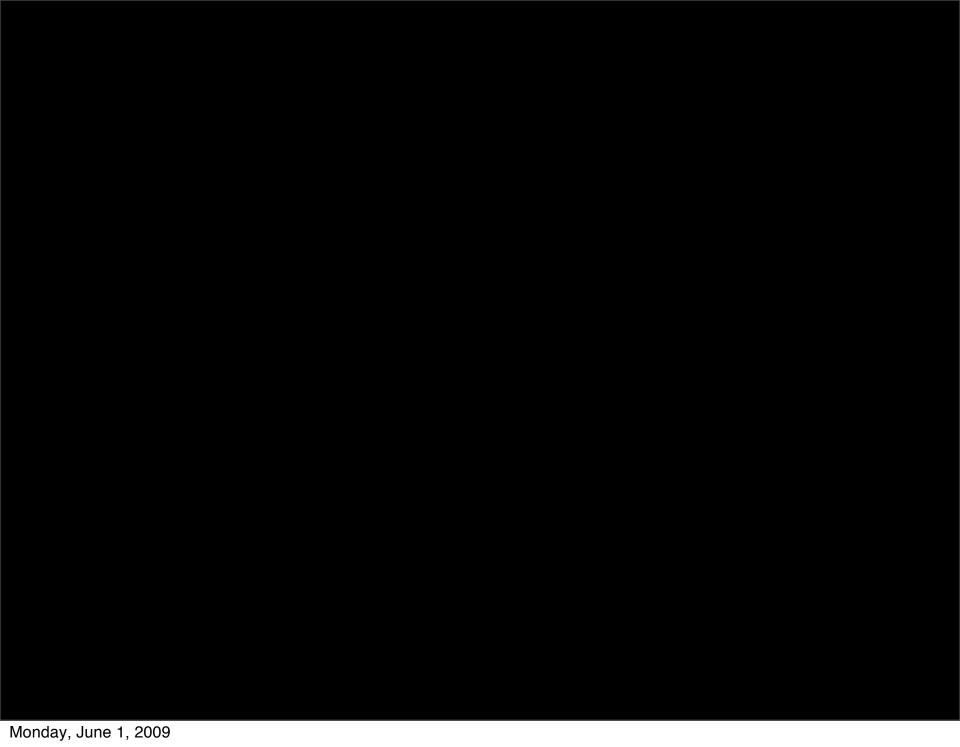

# opensocial

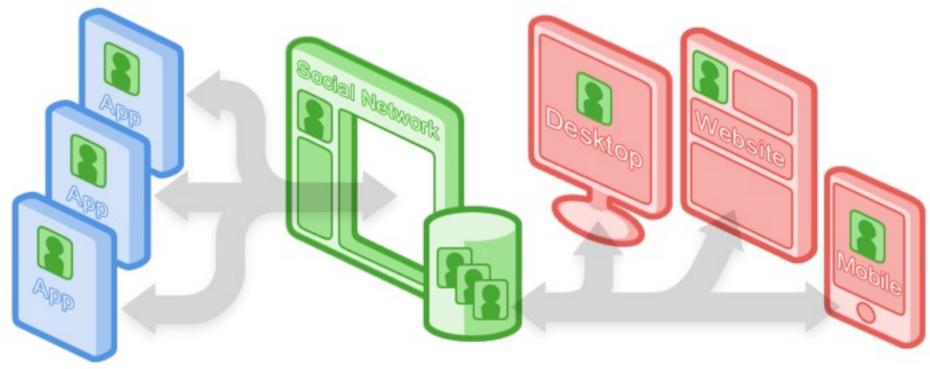

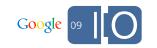

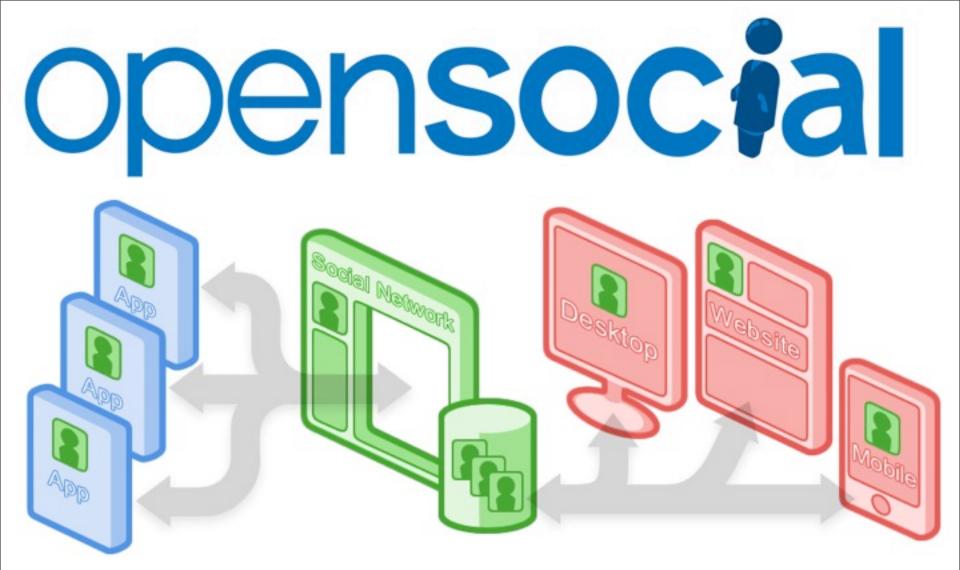

Intro to OpenSocial APIs

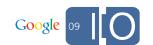

#### OpenSocial APIs

- The idea!
  - Web. Good. + Social. Good. = Social Web. Better!
- Where you can use OpenSocial APIs
  - 25+ social networks around the world

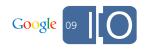

#### Products supporting OpenSocial

- Google Calendar, Gmail, Blogger, Friend Connect
- Orkut
- MySpace
- hi5
- Netlog
- hyves
- Xiaonei
- 51.com
- IDtail
- Ning
- LinkedIn
- Quepasa
- Many, many more...

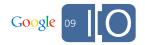

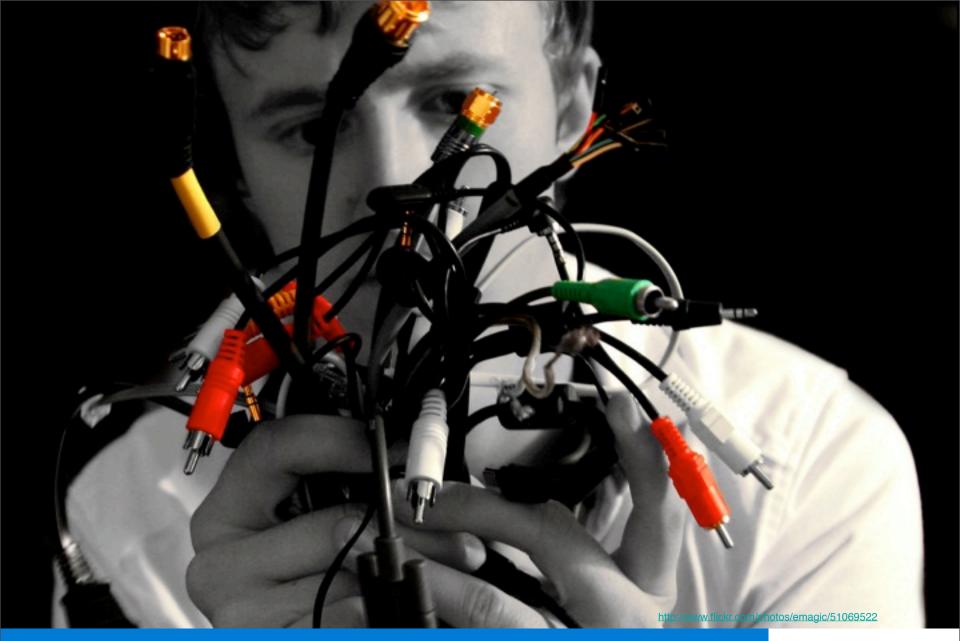

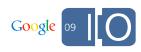

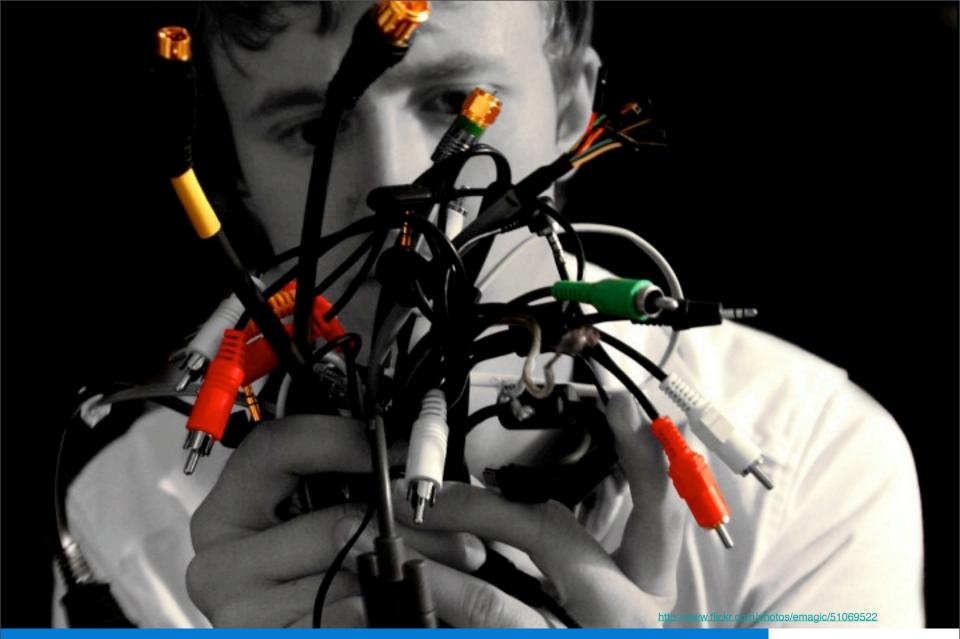

Technical differences - GFC vs traditional SNSs

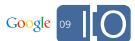

#### OpenSocial APIs

#### Types of data

- Profiles and Friends
  - ID, name, thumbnail url
- Activities and Messages
- Application Data

#### Access

- Client-side (JavaScript, OSML, Templates)
- Server-side (REST, RPC)

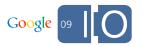

#### Identity of the people involved

- VIEWER
- OWNER

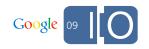

#### Who's the **VIEWER**

#### Traditional Networks

The authenticated user who is viewing your app

#### Google Friend Connect

- The authenticated user who is viewing your app
- REMEMBER the anonymous user
- What do you know about the VIEWER?
  - OpenSocialPerson.Field.ID
  - OpenSocialPerson.Field.ABOUT\_ME
  - OpenSocialPerson.Field.PROFILE URL
  - OpenSocialPerson.Field.THUMBNAIL\_URL

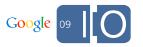

#### Who's the **VIEWER**

#### What do traditional SNS apps know about the VIEWER?

- OpenSocialPerson.Field.ID
- OpenSocialPerson.Field.ABOUT\_ME
- OpenSocialPerson.Field.PROFILE\_URL
- OpenSocialPerson.Field.THUMBNAIL\_URL
- OpenSocialPerson.Field.GENDER
- OpenSocialPerson.Field.LANGUAGES\_SPOKEN
- OpenSocialPerson.Field.LIVING\_ARRANGEMENT
- OpenSocialPerson.Field.RELATIONSHIP\_STATUS
- OpenSocialPerson.Field.SMOKER
- OpenSocialPerson.Field.DRINKER

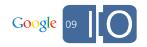

#### Who's the **OWNER**?

- Traditional Networks
  - The user who installed the instance of the app being viewed
- Google Friend Connect -
  - The SITE is the owner!
    - ID = 15708967882889536966
    - GIVEN NAME = chabotc.com
    - PROFILE URL = http://www.chabotc.com/

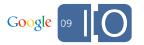

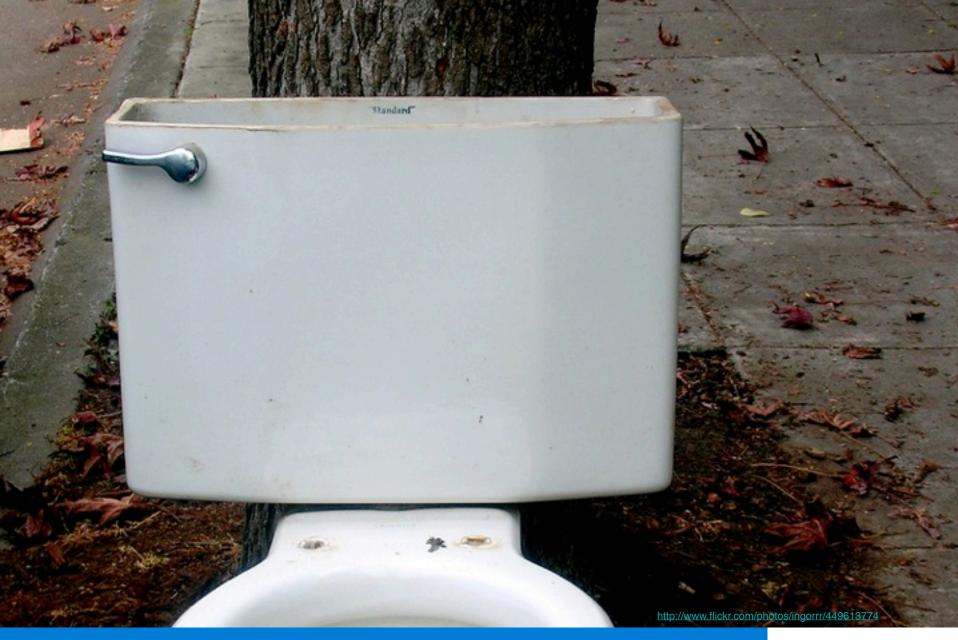

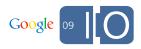

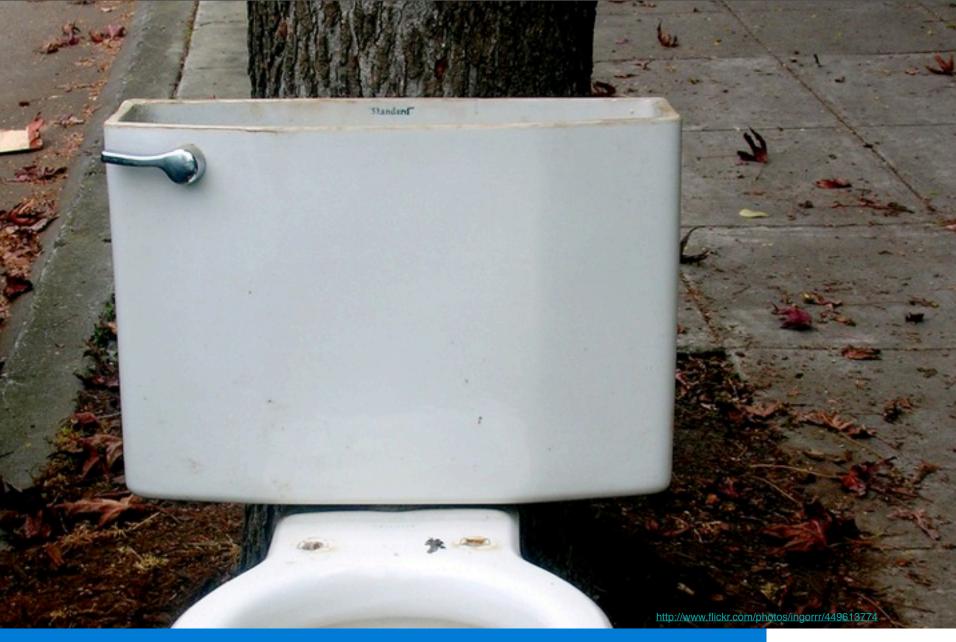

Using (page) context

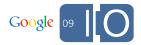

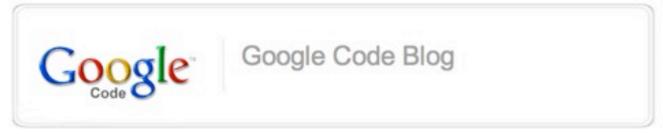

Interested in learning about the latest advancements in Android, App Engine, Chrome, Google Web Toolkit, OpenSocial, and more? Register to attend Google I/O, May 27-28 at Moscone West in San Francisco.

## MySpace Open Platform: Connect MySpace users to your site and to your apps

Wednesday, May 20, 2009

This post is part of the Who's @ Google I/O, a series of blog posts that give a closer look at developers who'll be speaking or demoing at Google I/O. Today's post is a guest post written by Scott Seely, Architect for the MySpace Open Platform.

MySpace will be talking about two big things at Google I/O this year: MySpaceID and MySpace Apps.

MySpaceID delivers social functionality and experiences by linking MySpace accounts with your site. These services allow users to quickly register using their MySpace credentials as well as post status messages, publish activities into MySpace, discover friends, and view MySpace activity and profile data on your site! The users' friends see all these updates, which drive traffic to your site and attract new users to register. By leveraging MySpace's social graph, you add virally to the buzz about your site and increase the number of visitors to it.

For a broad overview of MySpaceID, please watch this video:

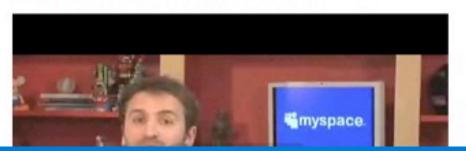

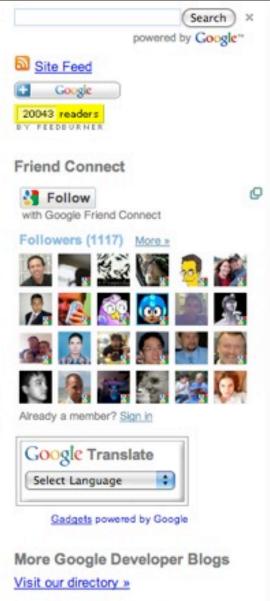

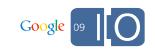

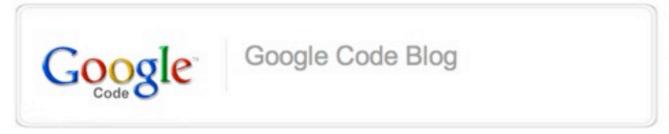

Interested in learning about the latest advancements in Android, App Engine, Chrome, Google Web Toolkit, OpenSocial, and more? Register to attend Google I/O, May 27-28 at Moscone West in San Francisco.

## MySpace Open Platform: Connect MySpace users to your site and to your apps

Wednesday, May 20, 2009

This post is part of the Who's @ Google I/O, a series of blog posts that give a closer look at developers who'll be speaking or demoing at Google I/O. Today's post is a guest post written by Scott Seely, Architect for the MySpace Open Platform.

MySpace will be talking about two big things at Google I/O this year: MySpaceID and MySpace Apps.

MySpaceID delivers social functionality and experiences by linking MySpace accounts with your site. These services allow users to quickly register using their MySpace credentials as well as post status messages, publish activities into MySpace, discover friends, and view MySpace activity and profile data on your site! The users' friends see all these updates, which drive traffic to your site and attract new users to register. By leveraging MySpace's social graph, you add virally to the buzz about your site and increase the number of visitors to it.

For a broad overview of MySpaceID, please watch this video:

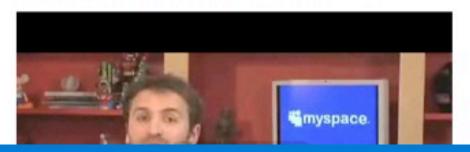

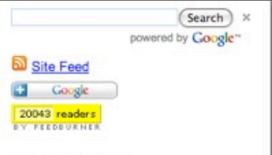

#### Friend Connect

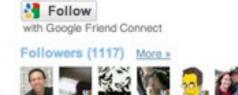

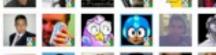

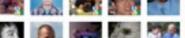

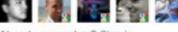

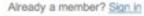

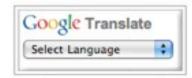

Gadgets powered by Google

More Google Developer Blogs Visit our directory »

## Content of the Page | Blog

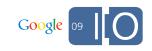

#### Using page context in Blogger

- google.Blog.prototype.getPostsFeedUrl
- google.Blog.prototype.getPostsJson
- google.Blog.prototype.getCommentsFeedUrl
- google.Blog.prototype.getCommentsJson
- google.Blog.prototype.getCurrentPostFeedUrl
- google.Blog.prototype.getCurrentPostJson
- google.Blog.prototype.getCurrentCommentsFeedUrl
- google.Blog.prototype.getCurrentCommentsJson

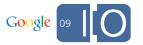

#### Using page context in Blogger - Why?

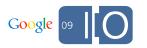

#### Using page context in Blogger - Why?

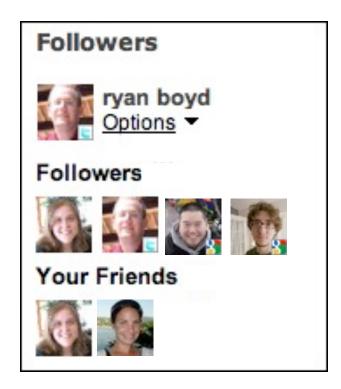

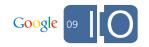

#### Using page context in Blogger - Why?

#### **Comments on this blog:**

Jane said: "digit is so cute!"

John said: "too girly, I want a real dog"

Jane said: "awww, John is nuts!"

Tom said: "what breed is she?"

Kim said: "a goldendoodle!"

John said: "that's not a breed"

1-6 of 424242

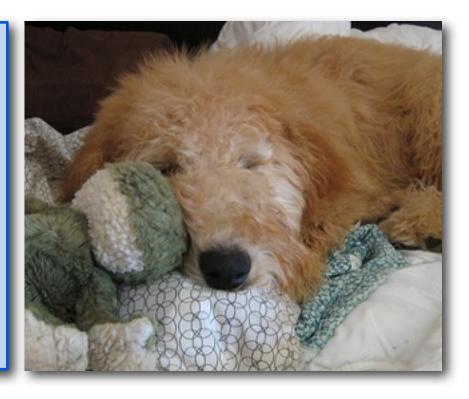

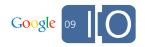

#### Using page context in Blogger - Code

```
blog.getCommentsJson(onLoadFeed);
function onLoadFeed(data) {
  data = data.data;
  var list = document.getElementById("output");
  for (var i = 0; i < data.feed.entry.length; i++) {</pre>
    var entry = data.feed.entry[i];
    a.appendChild(document.createTextNode(
        entry.author[0].name.$t + " wrote..."));
    dd.appendChild(document.createTextNode(
                   entry.content.$t));
    var extendedProperty = entry.author[0]
                               .qd$extendedProperty;
    if (extendedProperty && extendedProperty.name ==
"OpenSocialUserId") {
    if (friendProfiles[extendedProperty.value]) {
      dt.style.backgroundColor = "yellow";
      dd.style.backgroundColor = "yellow";
```

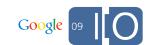

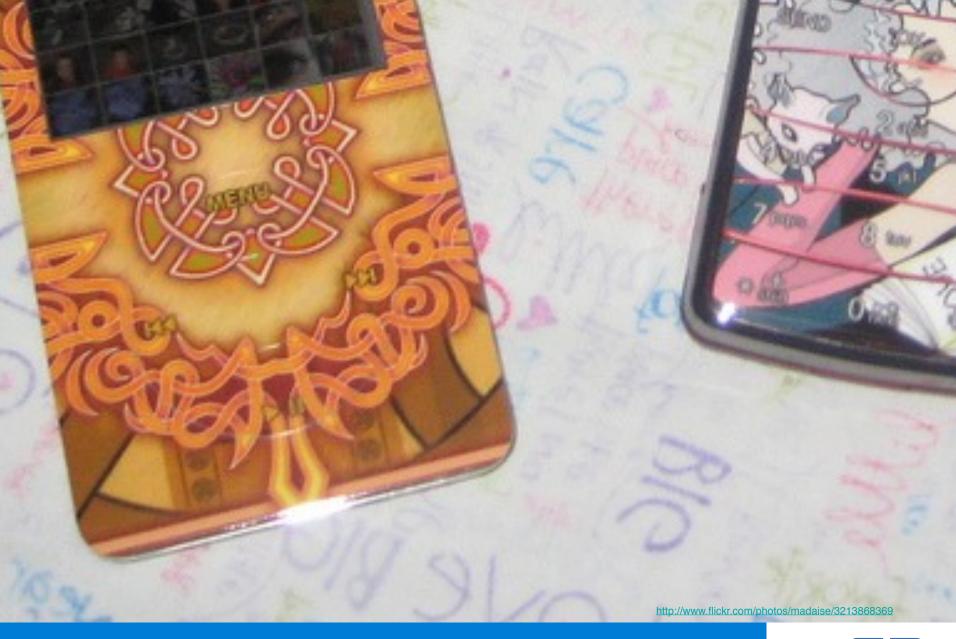

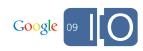

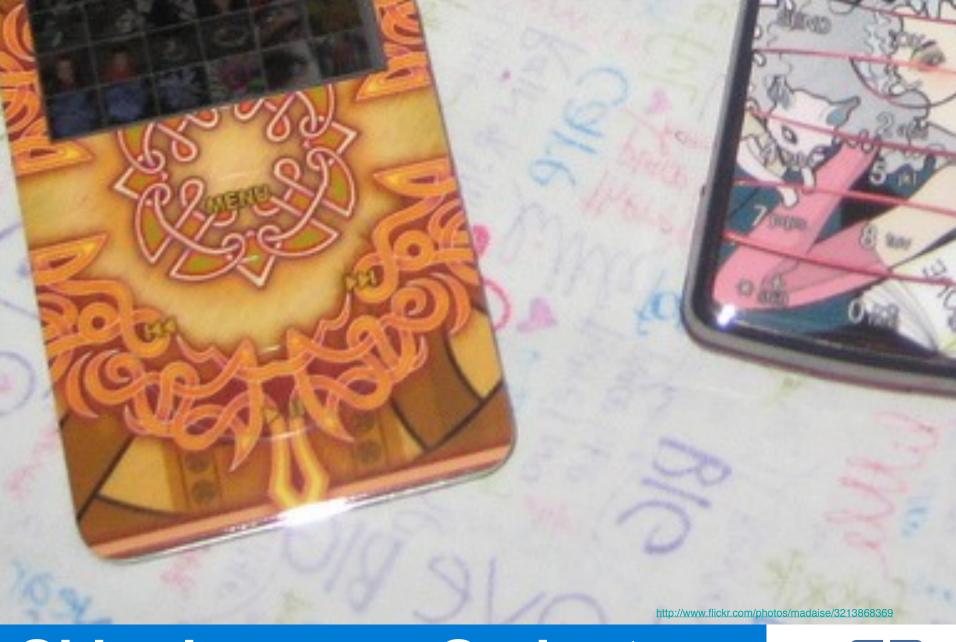

**Skinning your Gadgets** 

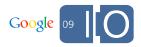

### Why you need to skin your gadgets

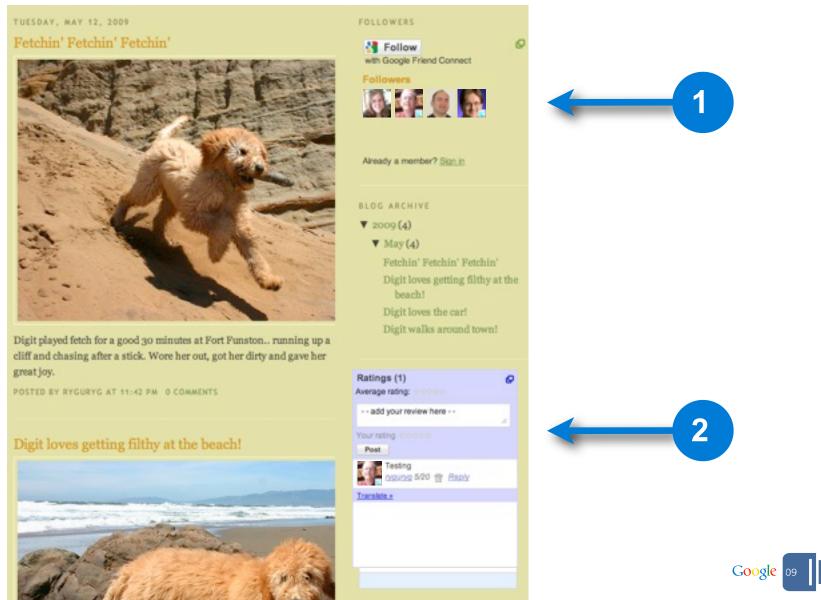

### Skinning your gadgets - Install UI

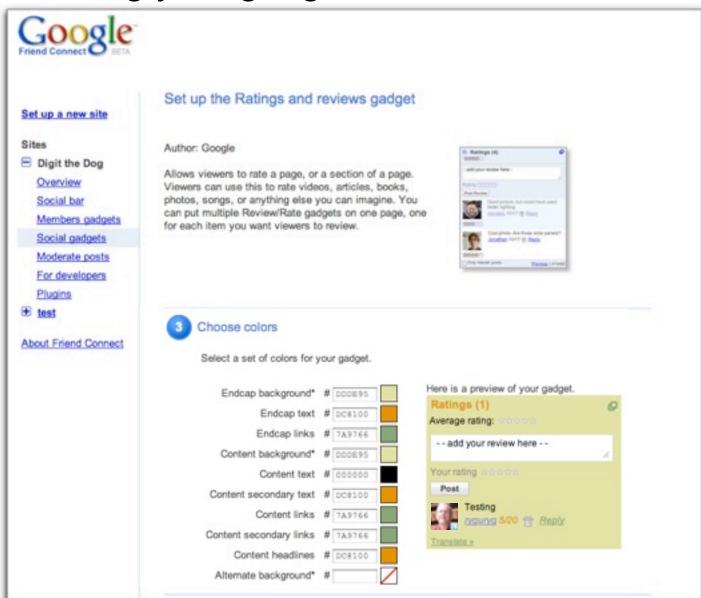

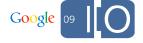

#### Skinning your gadgets - Properties

- BORDER\_COLOR
  - Color of border of gadget, or 'transparent' if no border desired.
- CONTENT\_BG\_COLOR (OS 0.8: BG\_COLOR)
  - Background color to use for main portion of gadget.
- CONTENT\_LINK\_COLOR (OS 0.8: ANCHOR\_COLOR)
  - Color of unvisited links in the main portion of gadget.
- CONTENT TEXT COLOR (OS 0.8: 'FONT COLOR')
  - Color of primary or most-displayed text in main portion of gadget.
- FONT FACE
  - Font face to use by default.

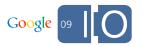

### Skinning your gadgets - Extended Properties

- CONTENT HEADLINE COLOR
- CONTENT SECONDARY TEXT COLOR
- CONTENT\_SECONDARY\_LINK\_COLOR
- ENDCAP BG COLOR
- ENDCAP LINK COLOR
- ENDCAP TEXT COLOR
- ALTERNATE BG COLOR
- CONTENT\_VISITED\_LINK\_COLOR

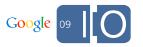

### Skinning your gadgets

Declaring the feature requirement:

```
<Optional feature="skins"/>
```

Using the styles:

```
$("someElement").style.borderColor =
gadgets.skins.getProperty('BORDER_COLOR');
```

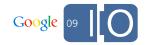

### Skinning your gadgets

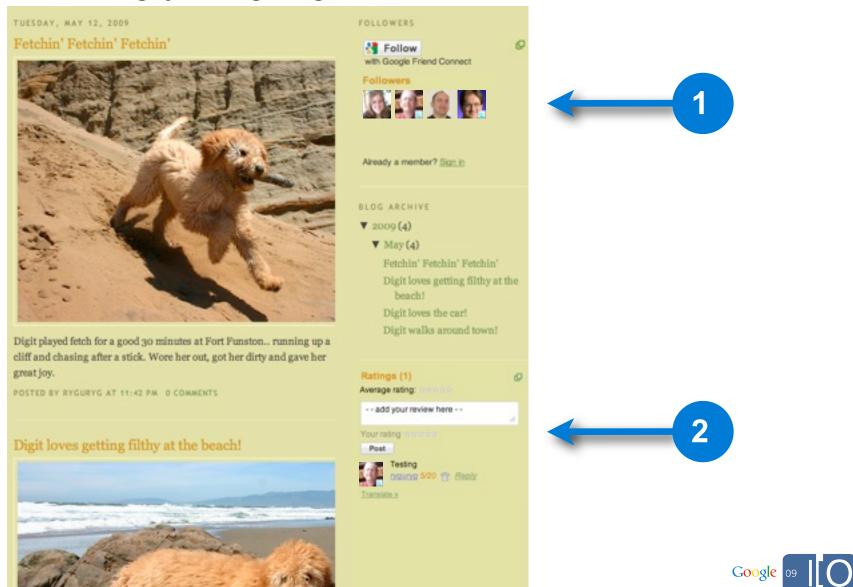

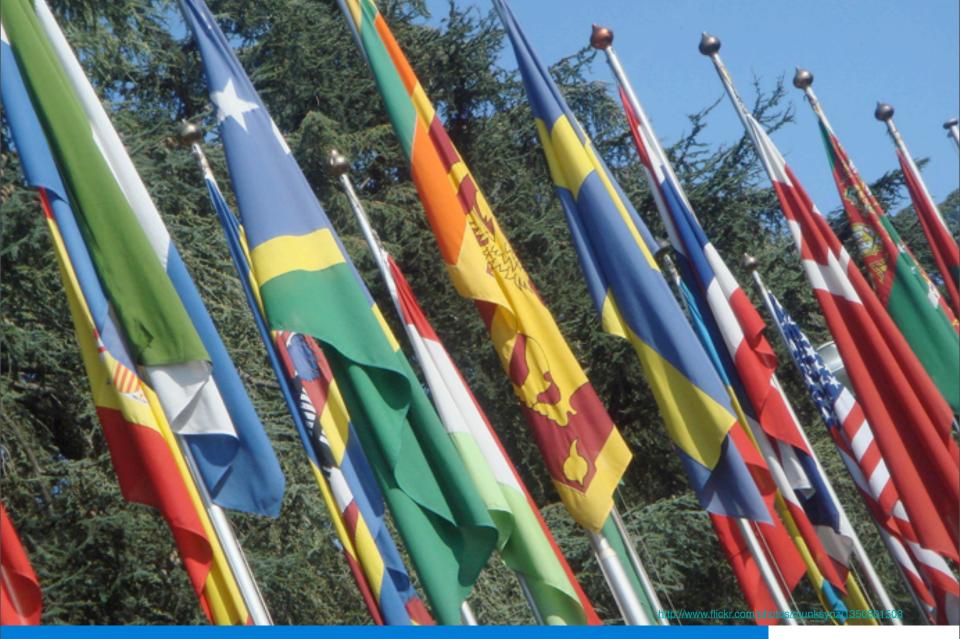

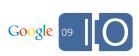

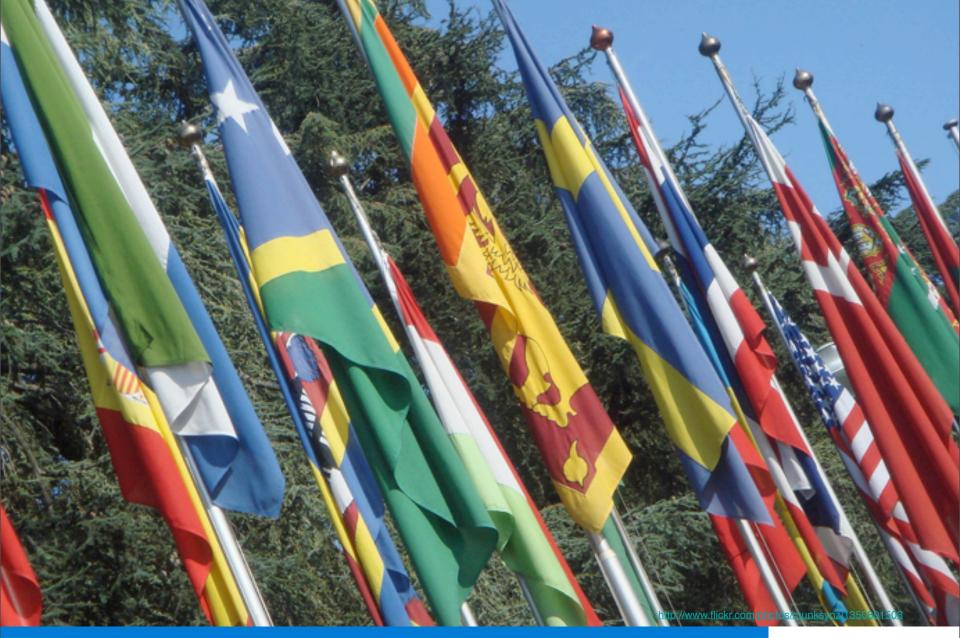

### Localization

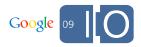

### Localization of GFC Gadgets

Use message bundles!

Using the messages:

```
<Locale lang="en" messages="http://example.com/
hello/en_ALL.xml"/>
<Locale lang="en" messages="http://example.com/
hello/fr_ALL.xml"/>
.....
<h1>__MSG_greeting__</h1>
```

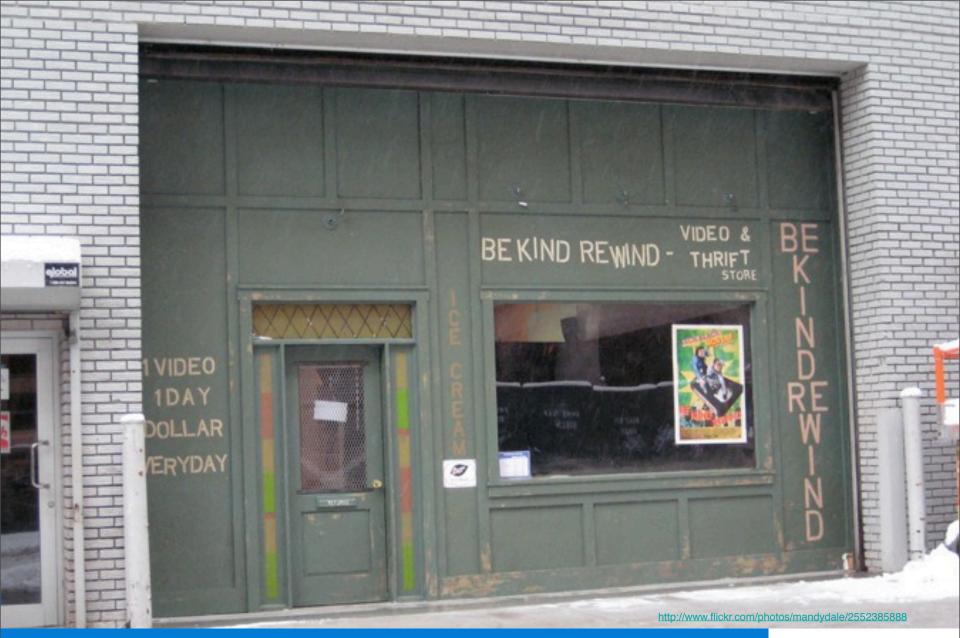

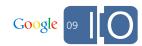

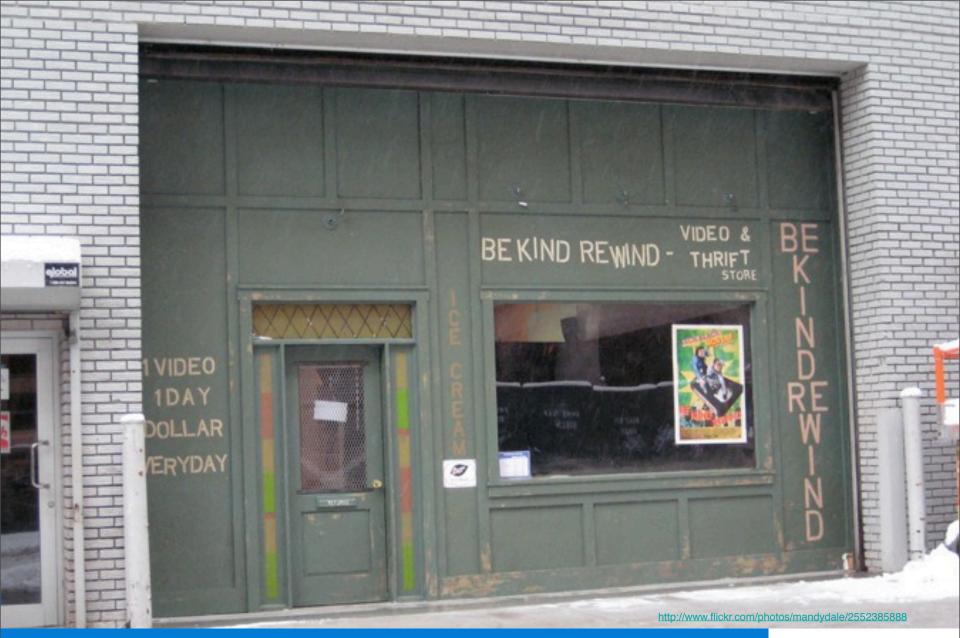

### Rewinding...

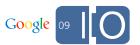

# 

# 

## 5,000,000

30-day active friend connect sites

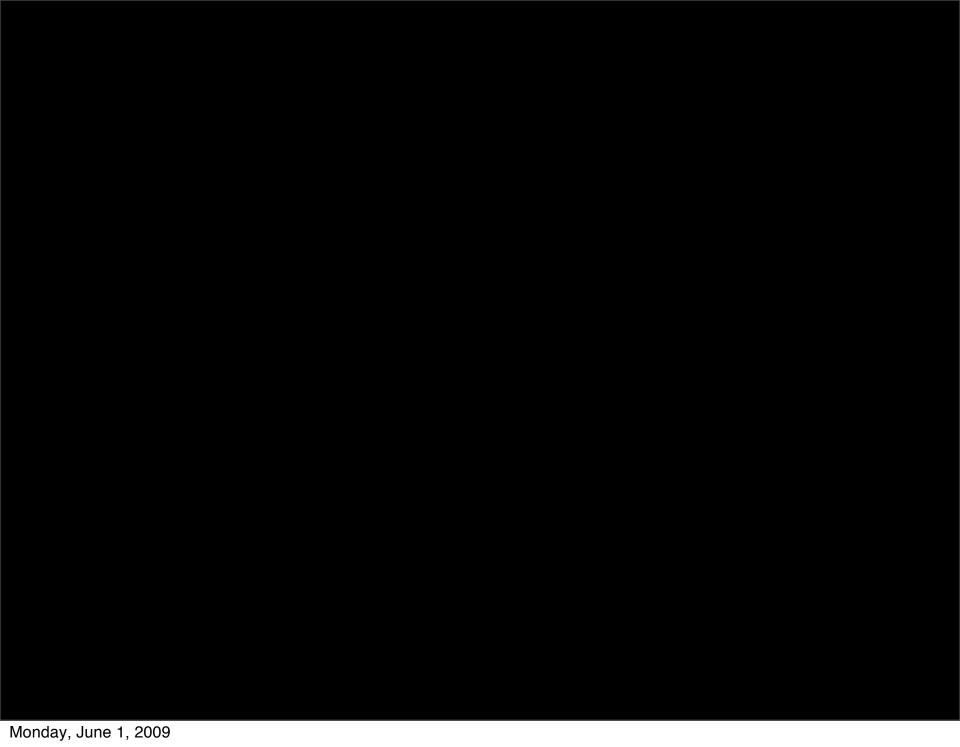

### 100,000

new members of these sites EVERY DAY

YOUREACH 

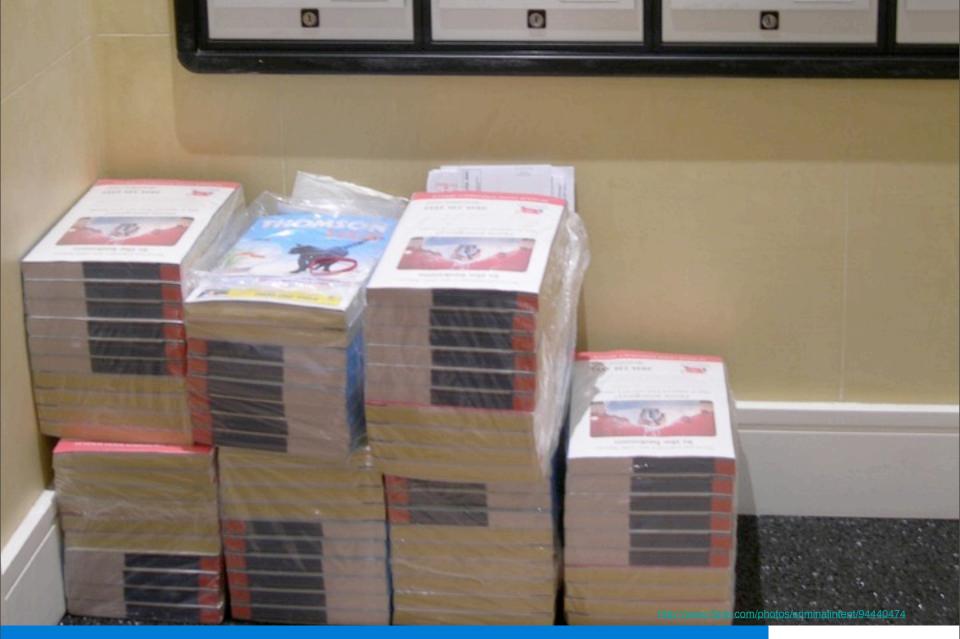

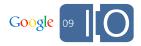

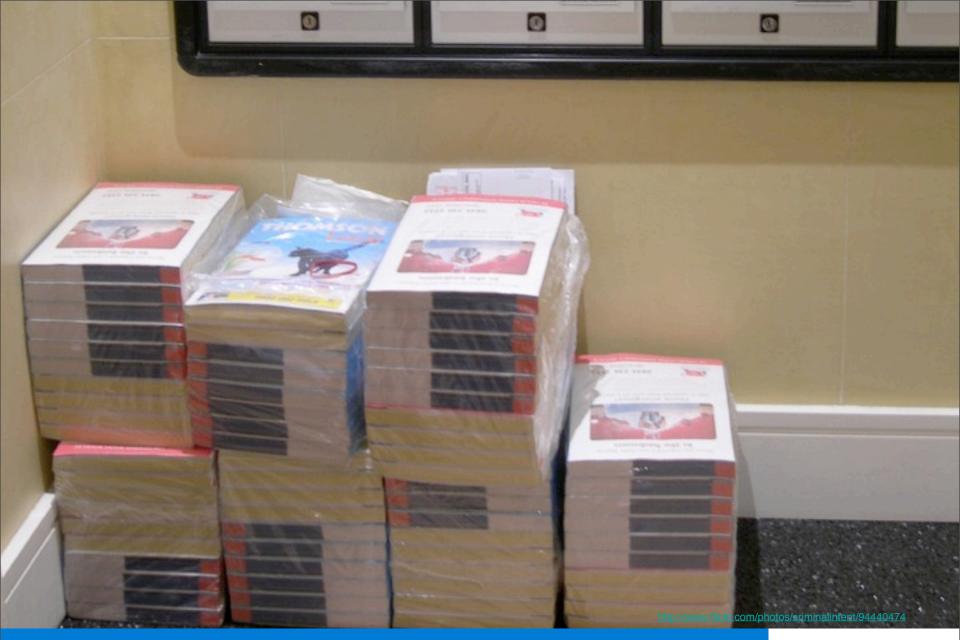

### List Your App

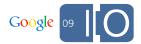

### The Friend Connect Gadget Gallery

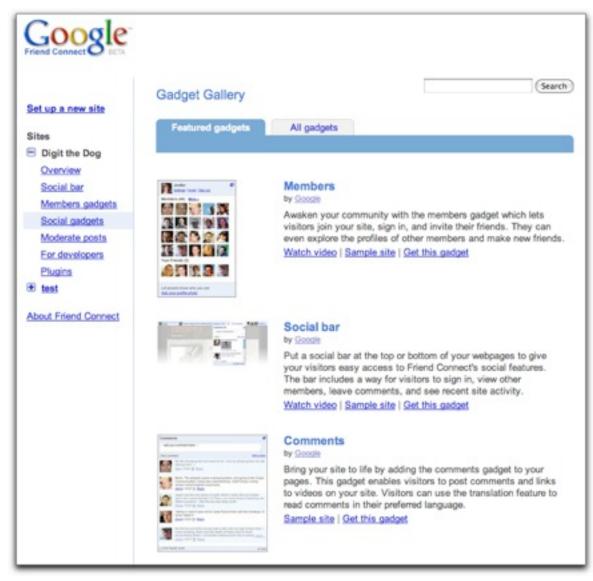

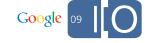

### The Friend Connect Gadget Gallery

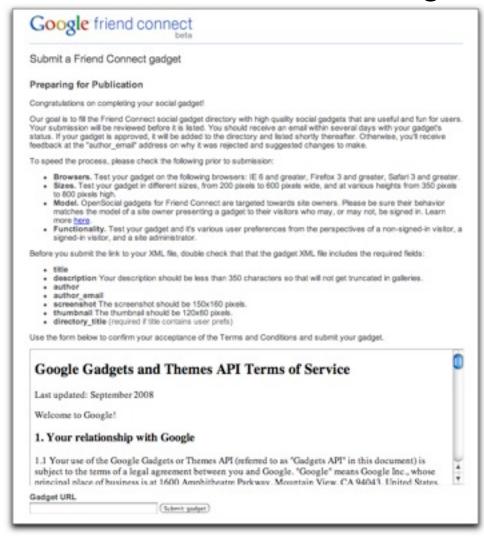

http://www.google.com/friendconnect/submitgadget

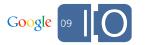

### The Blogger Gadget Gallery

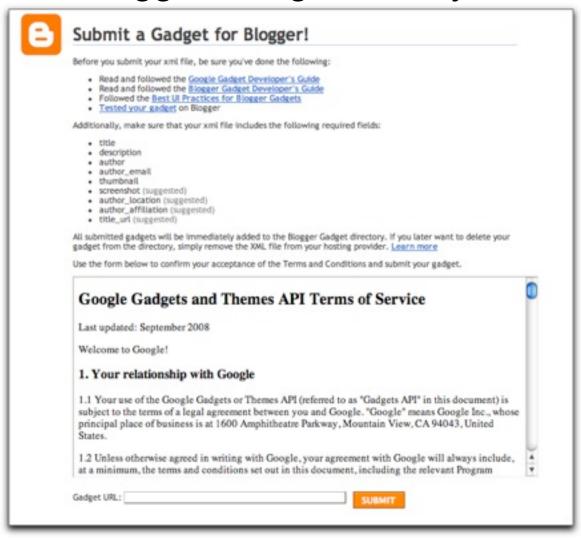

Note: Not yet launched

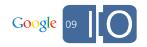

http://www.google.com/friendconnect/

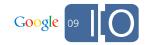

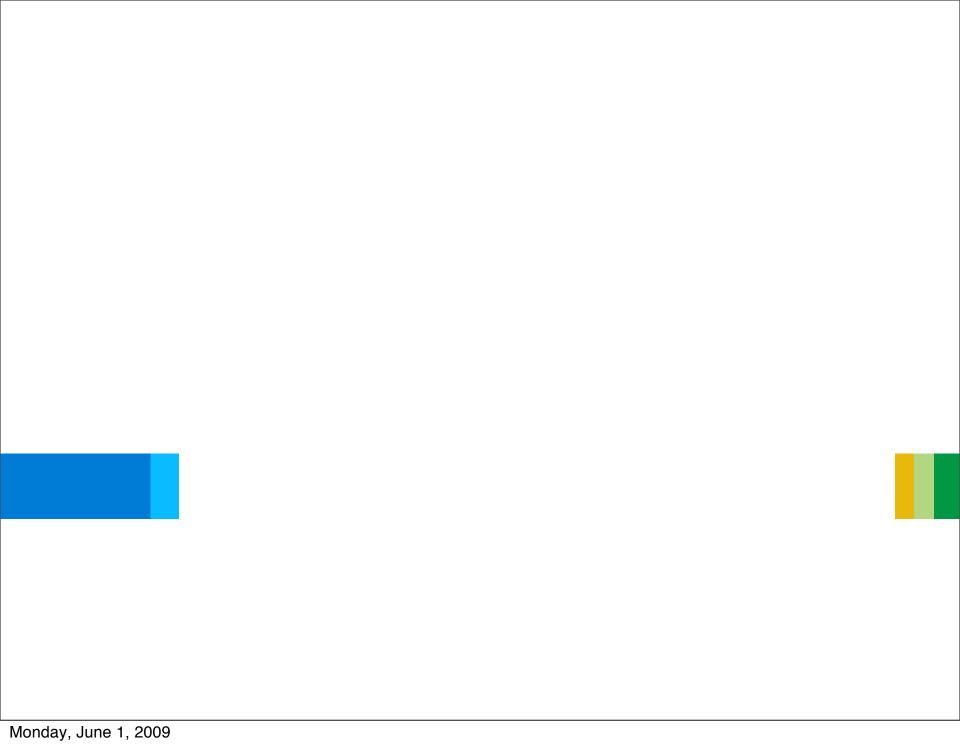

### **Q & A**

Post your questions for this talk on Google Moderator: http://tinyurl.com/gfc-questions

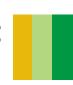

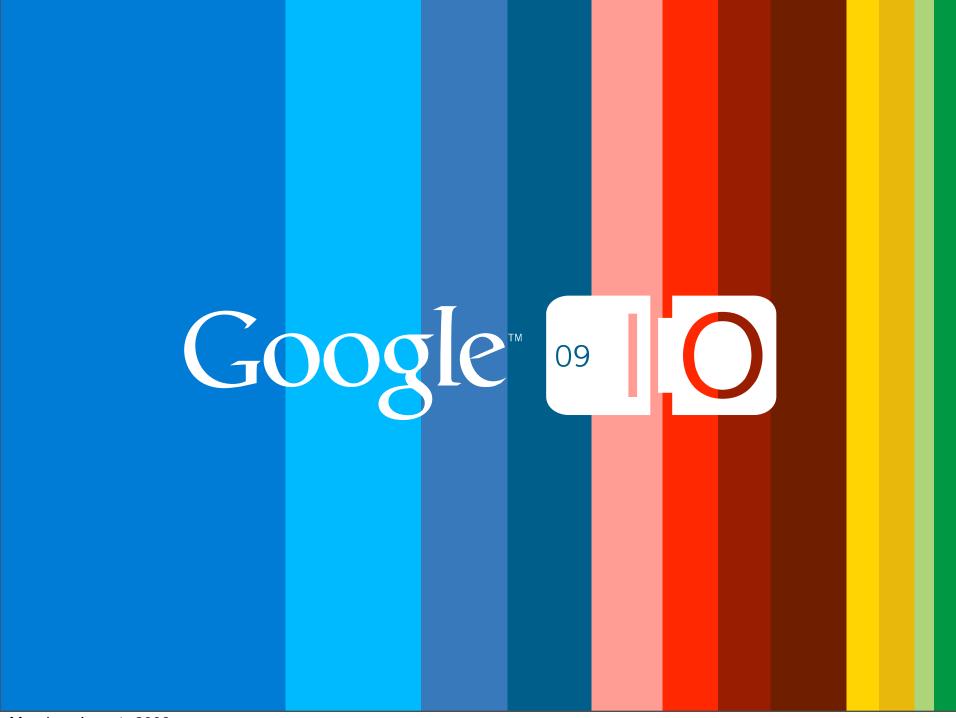